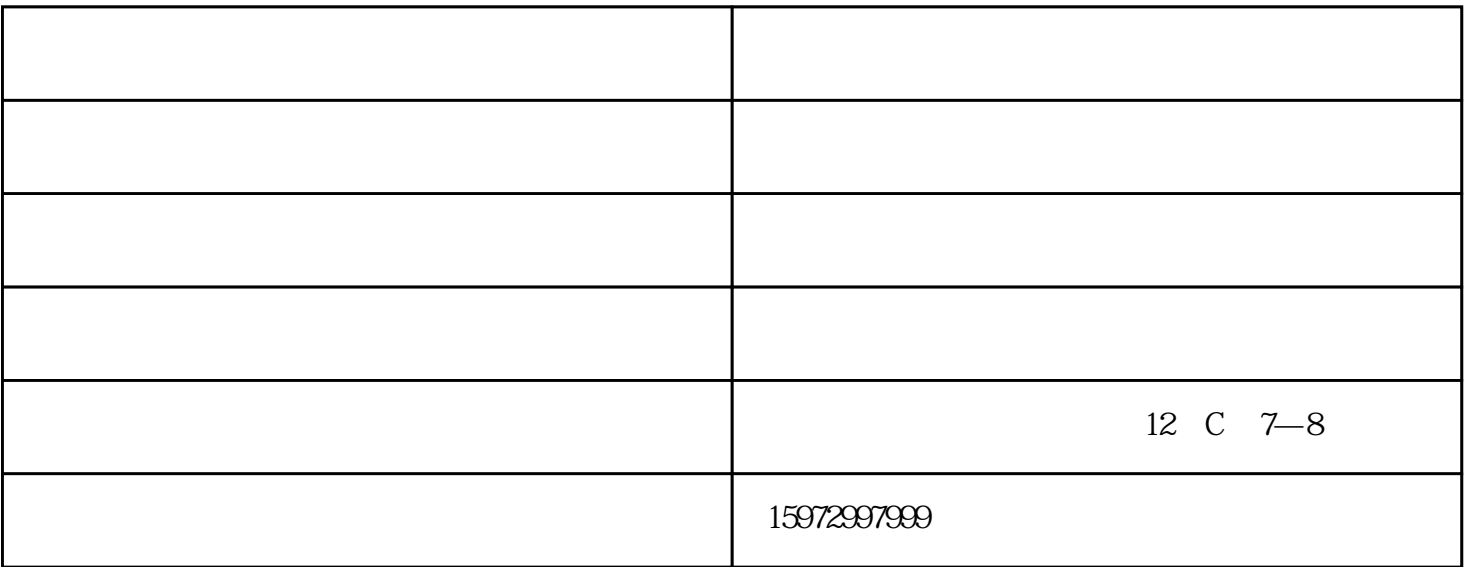

1、放线

2、安装龙骨

 $\overline{4}$ 

 $\overline{5}$ 

 $1$ 

 $2<sub>0</sub>$  $3<sub>0</sub>$  $4\,$  $5<sub>5</sub>$ 

 $6\,$  $7$ 

铝单板安装-

 $($  , and the contract of the contract of the contract of the contract of the contract of the contract of the contract of the contract of the contract of the contract of the contract of the contract of the contract of the